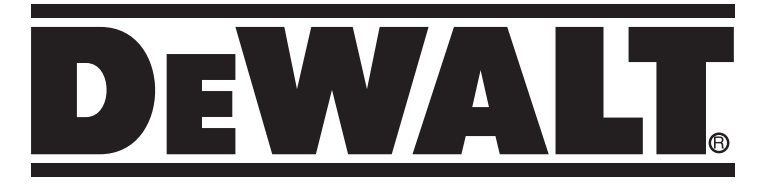

IF YOU HAVE ANY QUESTIONS OR COMMENTS CALL US TOLL FREE AT: **1-800-4-DEWALT (1-800-433-9258)**

# *JAW REPLACEMENT INSTRUCTIONS DC495*

### *COMPONENTS (FIG. 1)*

- A. Trigger switch/variable speed switch
- B. Swivel head shear
- C. On/Lock-off control button
- D. Hex wrench
- E. Battery pack
- F. Battery release buttons

#### *Disassembly and Assembly (Fig. 2–5)*

*WARNING: Turn unit off and disconnect battery pack before installing and removing accessories, before adjusting or when making repairs. To prevent inadvertant operation, lock the trigger switch when the tool is not in use and when storing the tool.*

**To remove shear head from motor,** loosen the two back cap screws (G) using the hex wrench (D) provided. Remove shear head (B) from the body by pulling head firmly forward (Fig. 2). Slight twisting action may be required if head does not slide off easily.

**To remove cutter blades from the shear head,** completely loosen the two back cap screws and remove shear head from motor unit. Loosen the tensioning screw (O) 1/2 turn. Completely loosen all three cap screws and remove head assembly. Turn assembly over and remove top half of head and then remove the blades.

**To replace blades,** place lower jaw (P) onto two pins (R). Apply a thin layer of grease from the packet (included) around the pin and on the top side of the blade. Place upper jaw (Q) onto pin. Apply the rest of the grease provided onto the eccentric (L) on the output shaft of the motor unit and into the area behind the upper moving blade in the shear head.

Install replacement washer (S), cone side up, over the pin on top of the moving blade. Place top half of head back (T) onto bottom half (U), making sure to align the pin to the hole. Reinstall all three cap screws (G) and nuts (V), but **DO NOT** tighten completely.

Slide shear head back onto motor unit, making sure that the eccentric engages the moving blade. Once the head is on the motor unit and aligned, tighten all three screws and follow adjustment procedure below.

**To ensure proper blade tension,** tighten tensioning screw (O) by turning clockwise to seat the blades. Next, loosen tensioning screw by turning counterclockwise slightly to allow blade movement.

**NOTE**: The tensioning screw should be adjusted to correspond to material thickness.

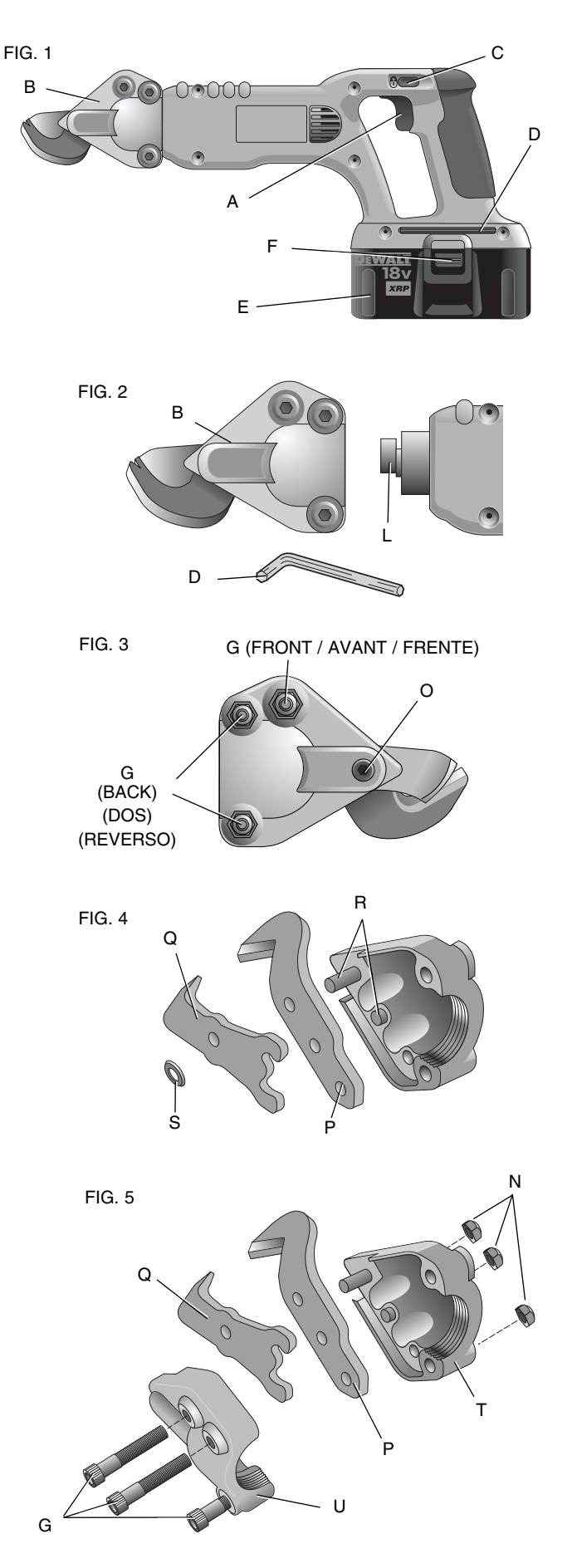

DEWALT Industrial Tool Co., 701 East Joppa Road, Baltimore, MD 21286 (DEC06) Form No. 635693-00 Copyright © 2006 DEWALT The following are trademarks for one or more DEWALT power tools: the yellow and black color scheme; the "D" shaped air intake grill; the array of pyramids on the handgrip; the kit box configuration; and the array of lozenge-shaped humps on the surface of the tool.

# *INSTRUCTIONS DE REMPLACEMENT DE MÂCHOIRE DC495*

#### *COMPOSANTS (fig. 1)*

- A. Détente/Commutateur à vitesses variables
- B. Cisaille à tête pivotante
- C. Bouton de commande de verrouillage
- D. Clé hexagonale
- E. Bloc-piles
- F. Boutons de dégagement du bloc-pile

### *Démontage et assemblage (fig. 2 à 5)*

*AVERTISSEMENT : éteindre l'outil et débrancher le bloc-piles avant d'installer et d'enlever des accessoires, avant d'effectuer des réglages ou des réparations. Pour éviter tout fonctionnement accidentel, verrouiller la détente lorsque l'outil n'est pas utilisé et lorsqu'il est rangé.*

Pour retirer la tête de cisaille du moteur, desserrer les deux vis d'assemblage arrière (G) avec la clé hexagonale (D) fournie. Tirer fermement la tête de cisaille (B) vers l'avant pour la retirer (fig. 2). Une légère rotation de celle-ci peut aider à la déboîter.

**Pour retirer les couteaux de découpeuse de la tête de cisaille,**  desserrer complètement les deux vis d'assemblage arrière et retirer la tête de cisaille du moteur. Desserrer l'écrou de tension (O) d'un demi-tour. Desserrer complètement les trois vis d'assemblage et retirer l'ensemble de la tête de cisaille. Renverser l'ensemble et retirer la moitié supérieure, puis retirer les couteaux.

**Pour réinstaller les couteaux,** mettre la mâchoire inférieure (P) sur les deux goupilles (R). Appliquer une mince couche de graisse du paquet (fourni) autour de la goupille et sur la portion supérieure du couteau. Placer maintenant la mâchoire supérieure (Q) sur la goupille. Appliquer le reste de la graisse fournie sur l'arbre à excentrique (L), à la sortie du moteur, et dans la zone derrière le couteau supérieur mobile de la tête de cisaille.

Enfiler la rondelle de rechange (S), côté conique vers le haut, sur la goupille au sommet du couteau mobile. Replacer la moitié supérieure de la tête (T) sur la moitié inférieure (U) correspondante. S'assurer d'aligner la goupille avec le trou. Réinsérer les trois vis d'assemblage (G) et les écrous (V), mais **NE PAS** serrer complètement.

Glisser de nouveau la tête de cisaille sur le moteur. S'assurer que l'arbre à excentrique s'emboîte avec le couteau mobile. Une fois la tête de cisaille insérée et alignée sur le moteur, serrer les trois vis d'assemblage et suivre la procédure de réglage ci-dessous.

**Pour assurer une tension de couteau correcte,** serrer l'écrou de tension (O) en tournant en sens horaire pour bien comprimer les couteaux. Puis, desserrer l'écrou de tension en tournant légèrement en sens antihoraire pour permettre le mouvement du couteau.

**REMARQUE** : régler l'écrou de tension pour correspondre à l'épaisseur de la pièce.

SI TIENE DUDAS O COMENTARIOS, LLÁMENOS EN. **1-800-4- DEWALT (1-800-433-9258)**

#### *INSTRUCCIONES DEL REEMPLAZO DE LA MORDAZA DC495*

#### *COMPONENTES (Fig. 1)*

- A. Interruptor disparador/interruptor de velocidad variable
- B. Cizalla de cabezal giratorio
- C. Botón de control de bloqueo y encendido
- D. Llave hexagonal
- E. Paquete de baterías
- F. Botones de liberación de la batería

## *Armado y desarmado (Fig. 2–5)*

*ADVERTENCIA: Apague la unidad y desconecte la batería antes de instalar y retirar accesorios, antes de hacer ajustes o cuando haga reparaciones. Para evitar la operación involuntaria, bloquee el interruptor disparador cuando la herramienta no esté en uso y cuando la guarde.*

**Para extraer el cabezal de la cizalla del motor,** afloje los tornillos de cabeza traseros (G) con la llave hexagonal (D) provista. Retire el cabezal de la cizalla (B) del cuerpo tirando del cabezal con firmeza hacia adelante (Fig. 2). Quizá deba hacer un pequeño movimiento giratorio si el cabezal no sale con facilidad.

**Para quitar las hojas de la cortadora del cabezal de la cizalla,**  afloje completamente los dos tornillos de cabeza traseros y retire el cabezal de la cizalla de la unidad motriz. Afloje 1/2 vuelta el tornillo de ajuste de tensión (O). Afloje por completo los tres tornillos de cabeza y retire el ensamblaje del cabezal. Dé vuelta el ensamblaje y retire la mitad superior del cabezal y, luego, extraiga las hojas.

**Para reemplazar las hojas,** coloque la mordaza inferior (P) en dos clavijas (R). Coloque una fina capa de grasa del paquete (incluida) alrededor de la clavija y en la parte superior de la hoja. Coloque la mordaza superior (Q) en la clavija. Aplique el resto de la grasa provista en la excéntrica (L) en le eje de salida de la unidad motriz y en el área detrás de la hoja superior móvil del cabezal de la cizalla.

Instale la arandela de reemplazo (S), el cono hacia arriba, sobre la clavija en la parte superior de la hoja móvil. Coloque la mitad superior del cabezal hacia atrás (T) en la mitad inferior (U), asegurándose de alinear la clavija al orificio. Reinstale los tres tornillos de cabeza (G) y las tuercas (V), pero **NO** las ajuste por completo.

Vuelva a colocar el cabezal de la cizalla deslizándolo en la unidad motriz, asegurándose de que la excéntrica trabe la hoja móvil. Una vez que el cabezal esté en la unidad motriz y esté alineado, ajuste los tres tornillos y siga el procedimiento de ajuste a continuación.

**Para asegurar una correcta tensión de la hoja,** regule el tornillo de ajuste de tensión (O) girándolo en sentido de las agujas del reloj para asentar las hojas. Luego, afloje el tornillo de ajuste de tensión girándolo en sentido contrario a las agujas del reloj suavemente para permitir que la hoja se mueva.

**NOTA**: El tornillo de ajuste de tensión se debe regular para que coincida con el espesor del material.